# Politechnika Krakowska im. Tadeusza Kościuszki

# Karta przedmiotu

obowiązuje studentów rozpoczynających studia w roku akademickim 2012/2013

Wydział Inżynierii Elektrycznej i Komputerowej

Kierunek studiów: Informatyka Profil: Ogólnoakademicki Profil: Ogólnoakademicki

Forma sudiów: niestacjonarne **Kod kierunku: Info** 

Stopień studiów: I

Specjalności: bez specjalności

# 1 Informacje o przedmiocie

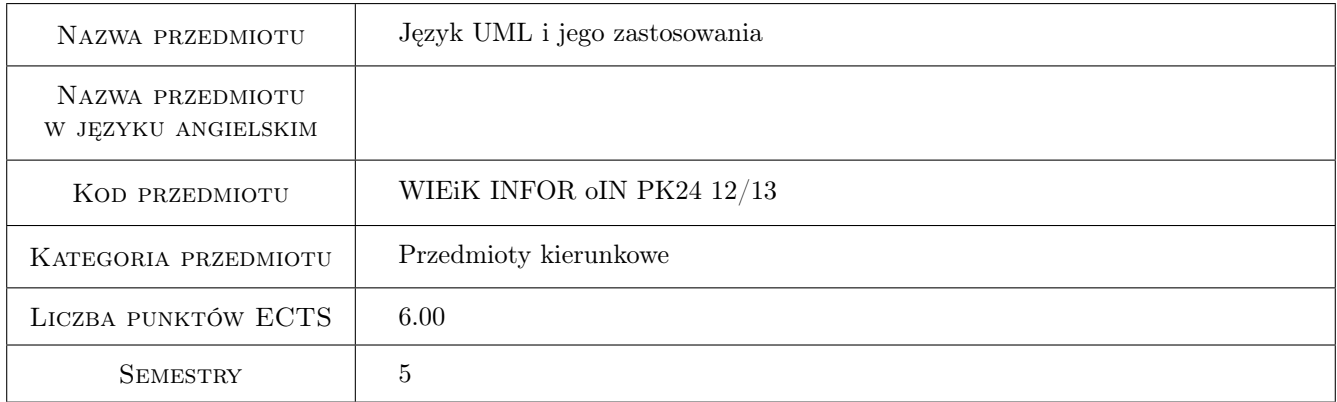

# 2 Rodzaj zajęć, liczba godzin w planie studiów

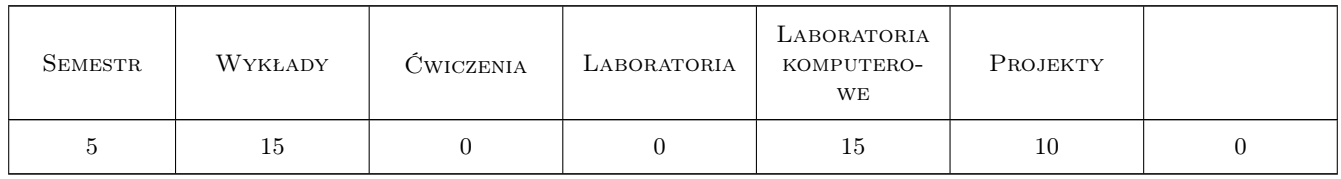

# 3 Cele przedmiotu

- Cel 1 Zapoznanie studentów z wybranymi zagadnieniami związanymi z językiem UML i jego zastosowaniem w tworzeniu systemów informatycznych i multidyscyplinarnych.
- Cel 2 Wyrobienie w studentach umiejętności odczytywania struktury i zachowania systemów z oparciu o ich diagramy UML.

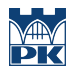

- Cel 3 Wyrobienie w studentach umiejętności projektowania systemów z wykorzystaniem języka UML.
- Cel 4 Wyrobienie w studentach umiejętności pracy w zespole.

# 4 Wymagania wstępne w zakresie wiedzy, umiejętności i innych **KOMPETENCJI**

- 1 zaliczenie przedmiotu Programowanie Obiektowe
- 2 pożądana znajomość podstaw Inżynierii Programowania

## 5 Efekty kształcenia

- EK1 Wiedza Student omawia wybrane zagadnienia związane z językiem UML i jego zastosowaniem w tworzeniu systemów informatycznych i wielodyscyplinarnych.
- EK2 Umiejętności Student, na podstawie zestawu odpowiednich diagramów UML, potrafi opisać funkcje i zadania konkretnego systemu informatycznego i wielodyscyplinarnego oraz sposób, w jaki są one realizowane przez ten system.
- EK3 Umiejętności Student potrafi zamodelować strukturę i zachowanie systemu informatycznego lub wielodyscyplinarnego z zastosowaniem zestawu odpowiednio dobranych diagramów UML.

EK4 Kompetencje społeczne Student potrafi pracować w zespole.

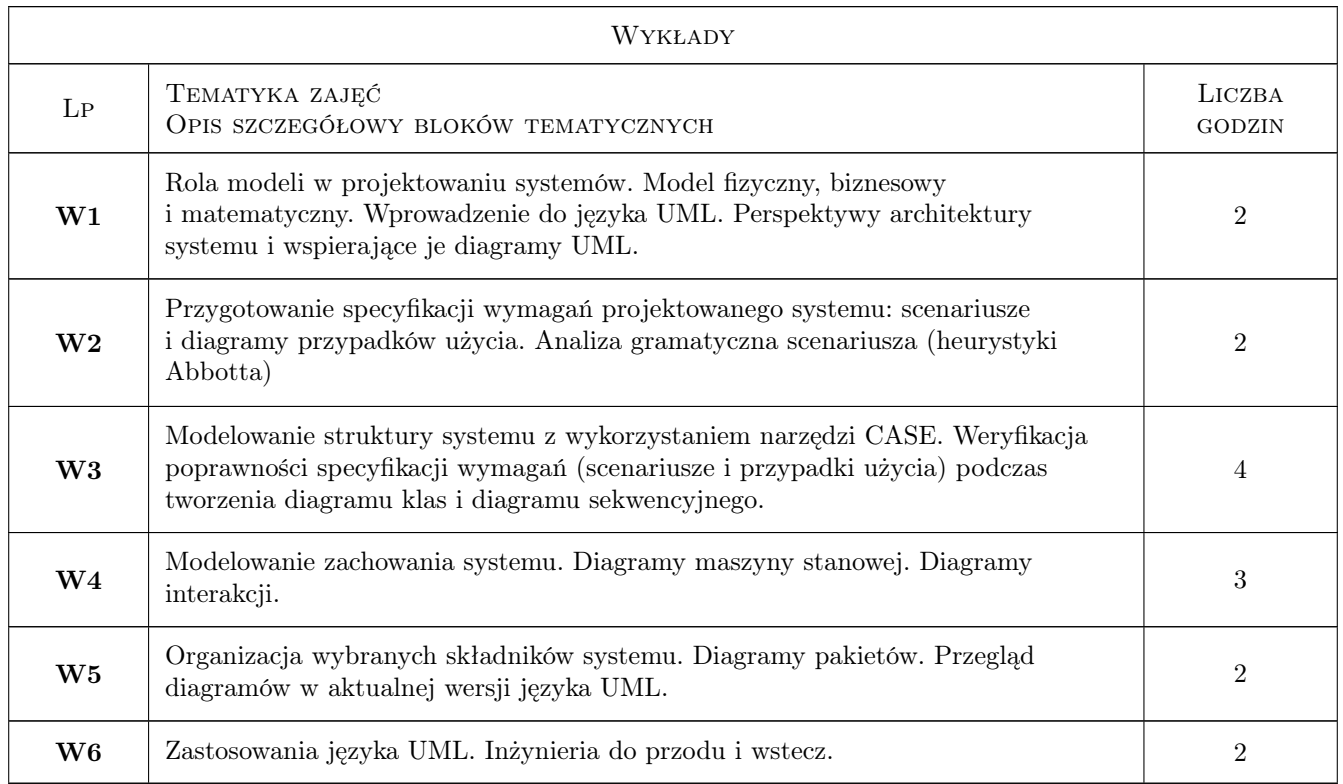

# 6 Treści programowe

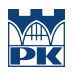

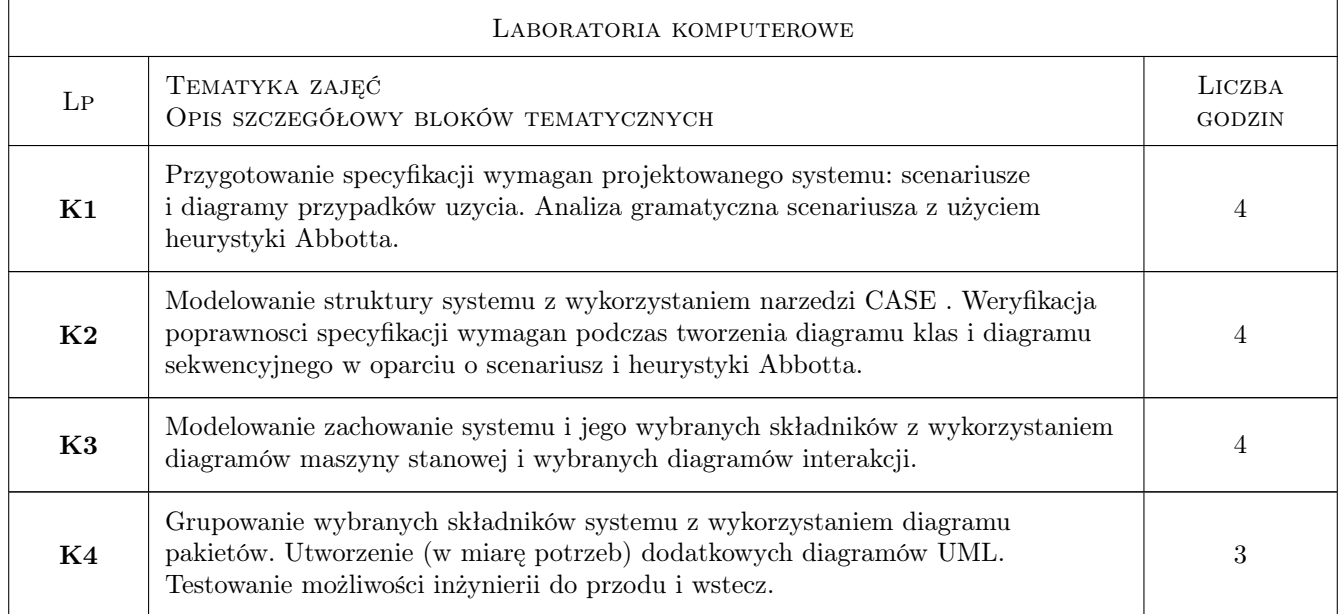

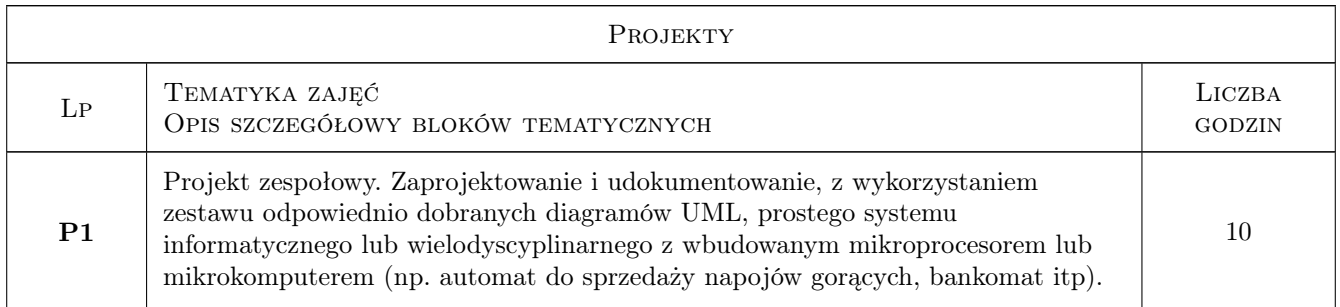

# 7 Narzędzia dydaktyczne

- N1 Wykłady
- N2 Prezentacje multimedialne
- N3 Ćwiczenia laboratoryjne
- N4 Ćwiczenia projektowe
- N5 Praca w grupach

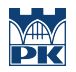

# 8 Obciążenie pracą studenta

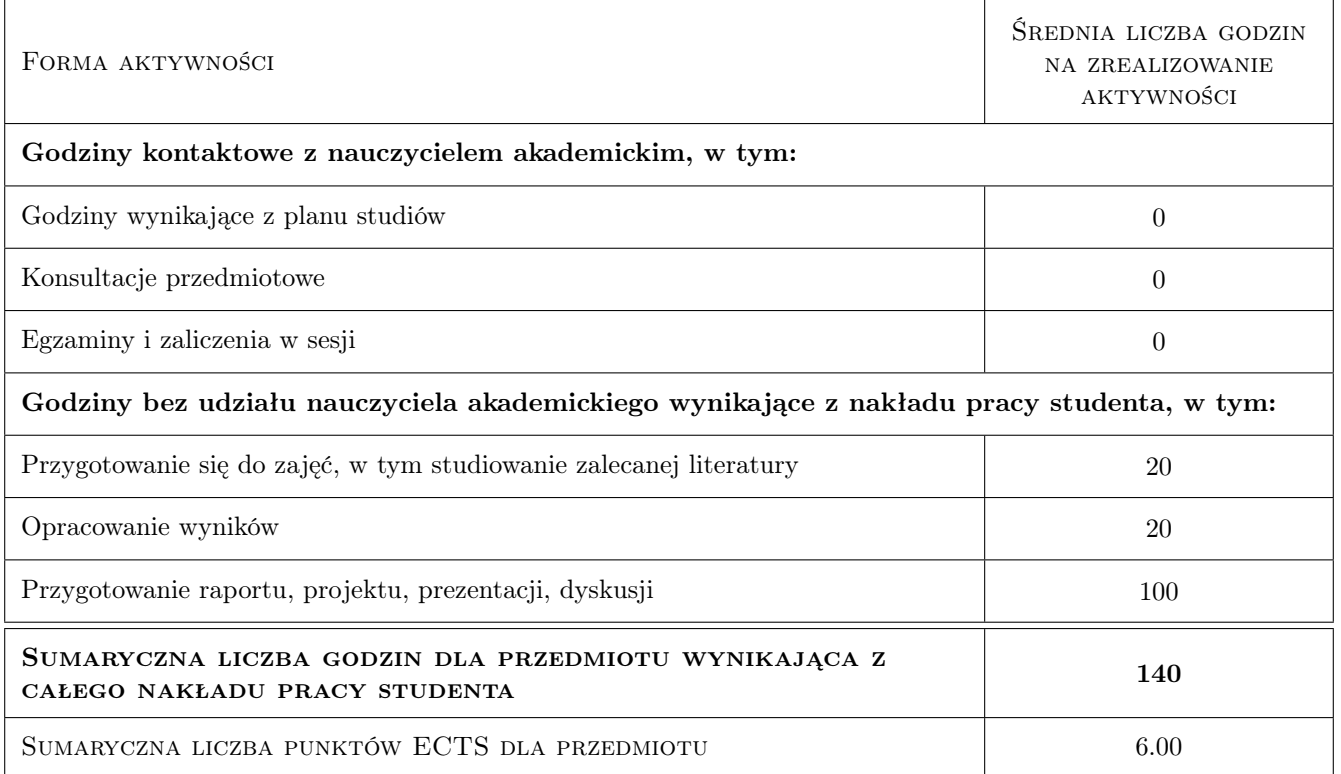

# 9 Sposoby oceny

#### Ocena formująca

- F1 Ćwiczenie praktyczne
- F2 Projekt zespołowy
- F3 Odpowiedź ustna

#### Ocena podsumowująca

P1 Średnia ważona ocen formujących

#### Kryteria oceny

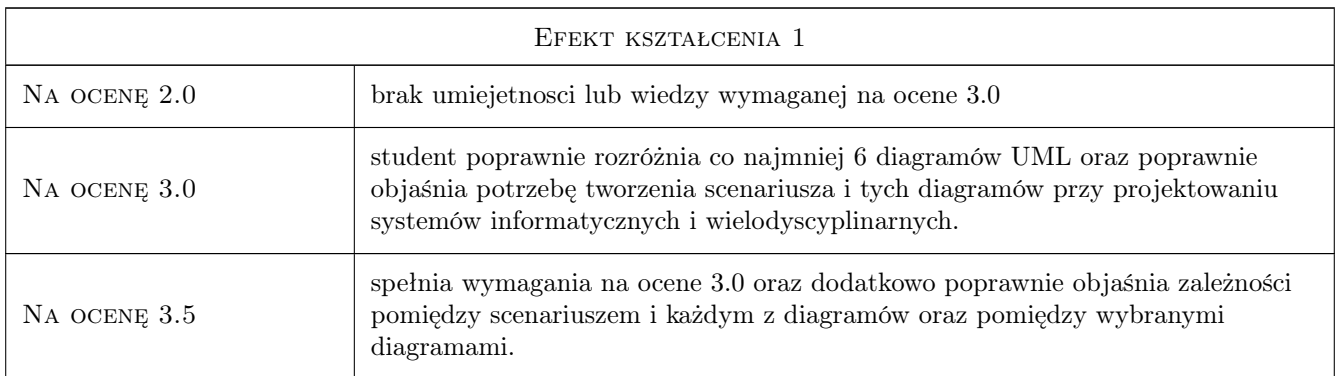

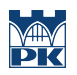

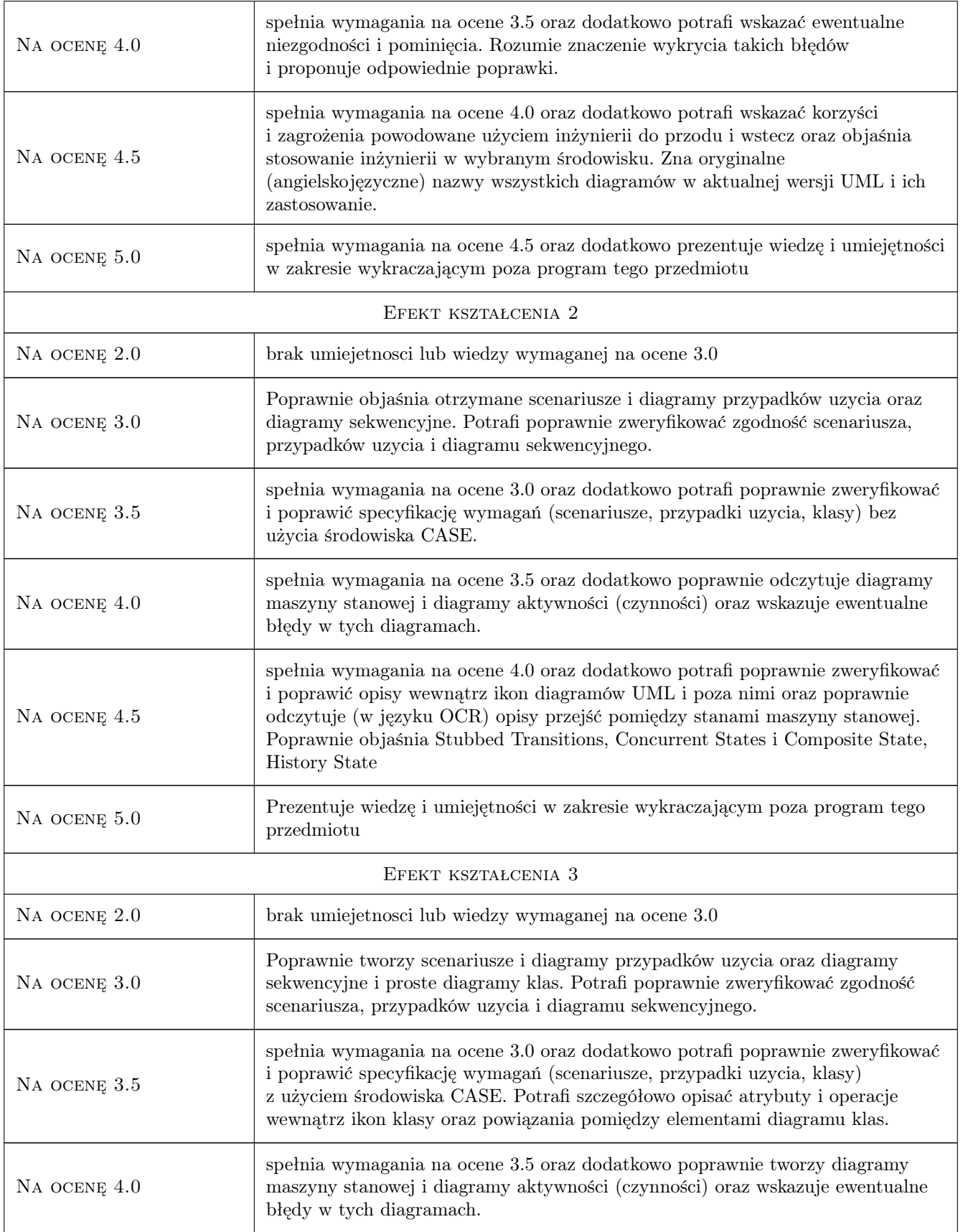

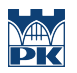

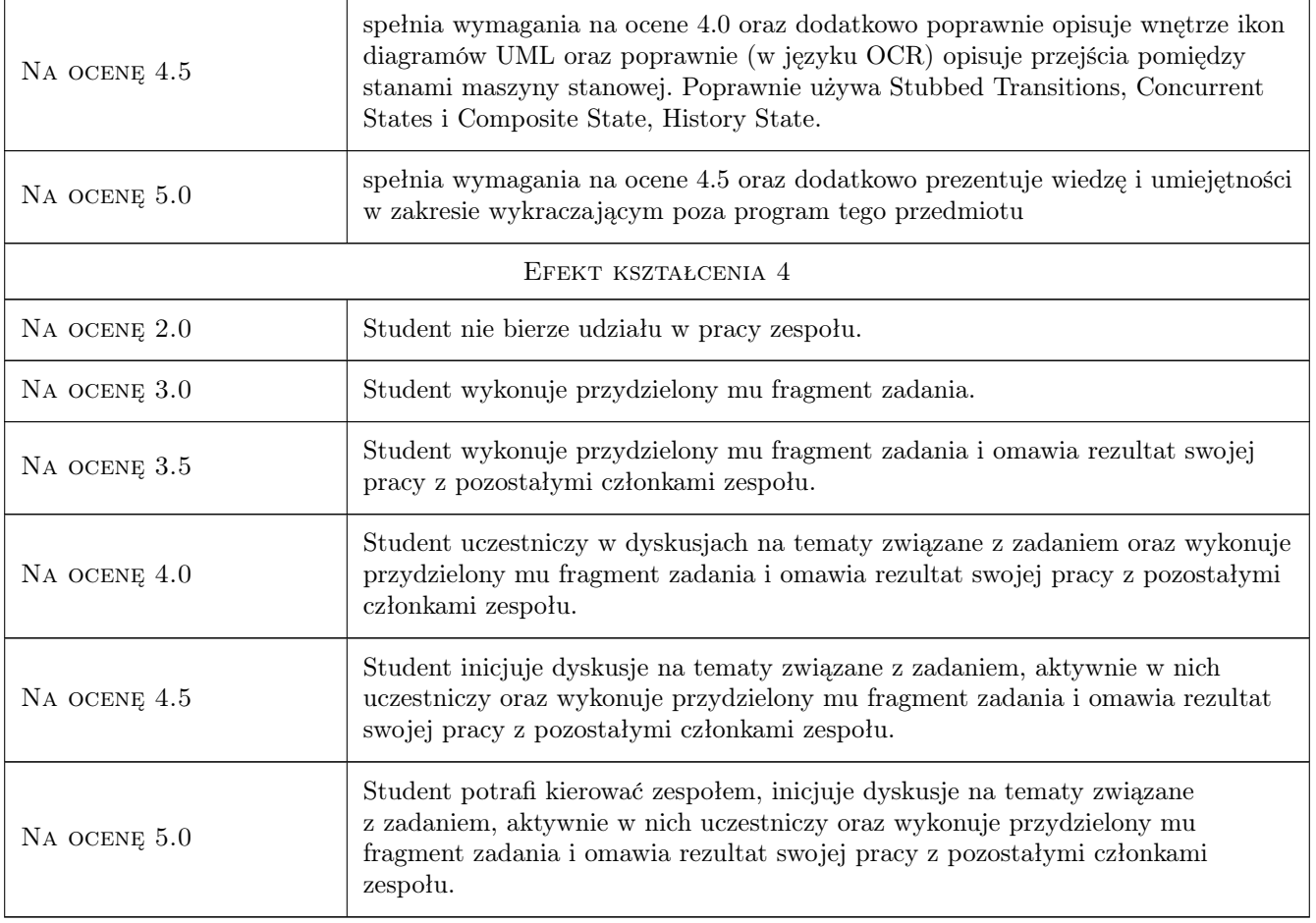

# 10 Macierz realizacji przedmiotu

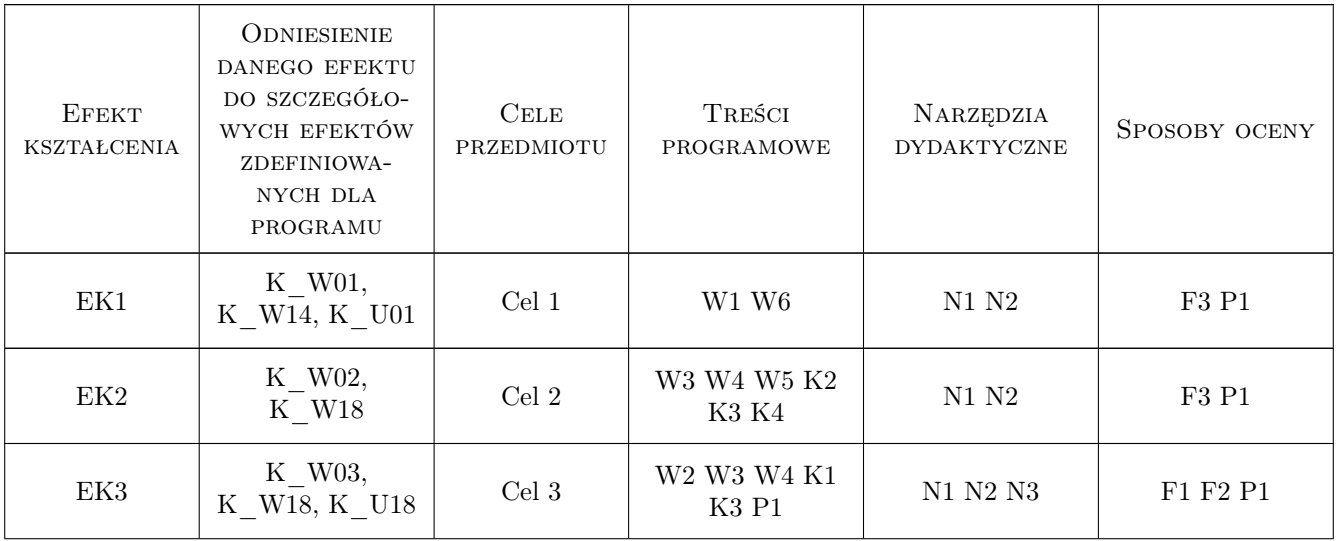

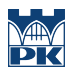

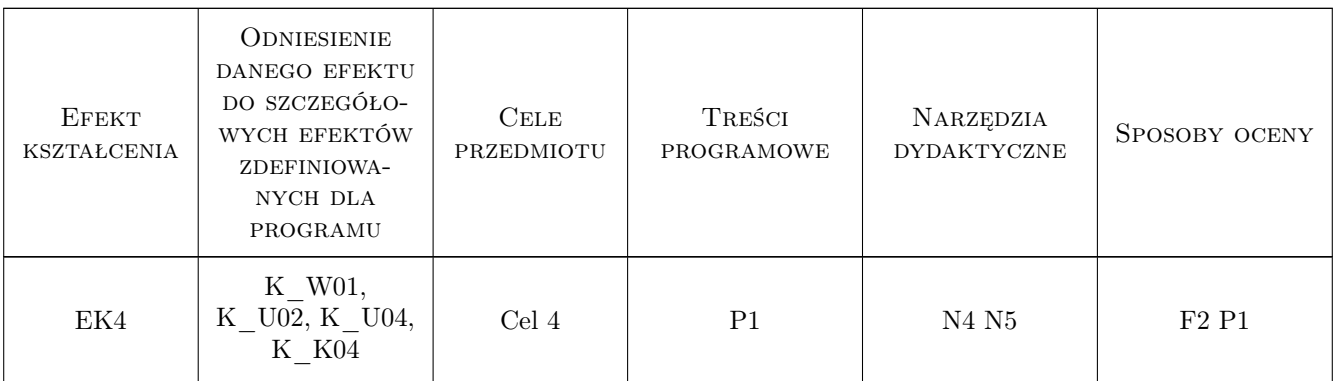

## 11 Wykaz literatury

#### Literatura podstawowa

- [1 ] Mrozek Z Wprowadzenie do inżynierii oprogramowania i języka UML, Kraków, 2011, Abaton
- [2 ] Bernd Bruegge, Allen H. Dutoit Inzynieria oprogramowania w ujeciu obiektowym. UML, wzorce projektowe i Java, Gliwice, 2011, Helion

#### Literatura uzupełniająca

- [1 ] Wrycza S., Marcinkowski B., Wyrzykowski K. Język UML 2.0 w modelowaniu systemów informatycznych, Gliwice, 2005, Helion
- [2 ] Pilone D., Pitman N.  $UML$  2.0 Almanach, Gliwice, 2007, Helion

#### Literatura dodatkowa

- [1 ] Aktualna specyfikacja języka UML jest dostępna na stronie http://www.omg.org/spec/UML/
- [2 ] Język UML (wykład 5 godz.) jest dostępny w ramach kursu "Inżynieria oprogramowania" na stronie http://wazniak.mimuw.edu.
- [3 ] Studentom udostępnia się oprogramowanie Visual Paradigm for UML, SE
- [4 ] Studentom udostępnia się (w miarę możliwości) oprogramowanie MATLAB/Simulink/Stateflow

### 12 Informacje o nauczycielach akademickich

#### Osoba odpowiedzialna za kartę

dr inż. Zbigniew Mrozek (kontakt: pemrozek@cyf-kr.edu.pl)

#### Osoby prowadzące przedmiot

1 dr inż. Zbigniew Mrozek (kontakt: zbigniew.mrozek@pk.edu.pl)

2 mgr inż. Anna Mroczek (kontakt: mroczek.am@gmail.com)

### 13 Zatwierdzenie karty przedmiotu do realizacji

(miejscowość, data) (odpowiedzialny za przedmiot) (dziekan)

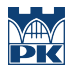

PRZYJMUJĘ DO REALIZACJI (data i podpisy osób prowadzących przedmiot)

. . . . . . . . . . . . . . . . . . . . . . . . . . . . . . . . . . . . . . . . . . . . . . . .

. . . . . . . . . . . . . . . . . . . . . . . . . . . . . . . . . . . . . . . . . . . . . . . .